# **Синтаксические ошибки**

#### Пример:

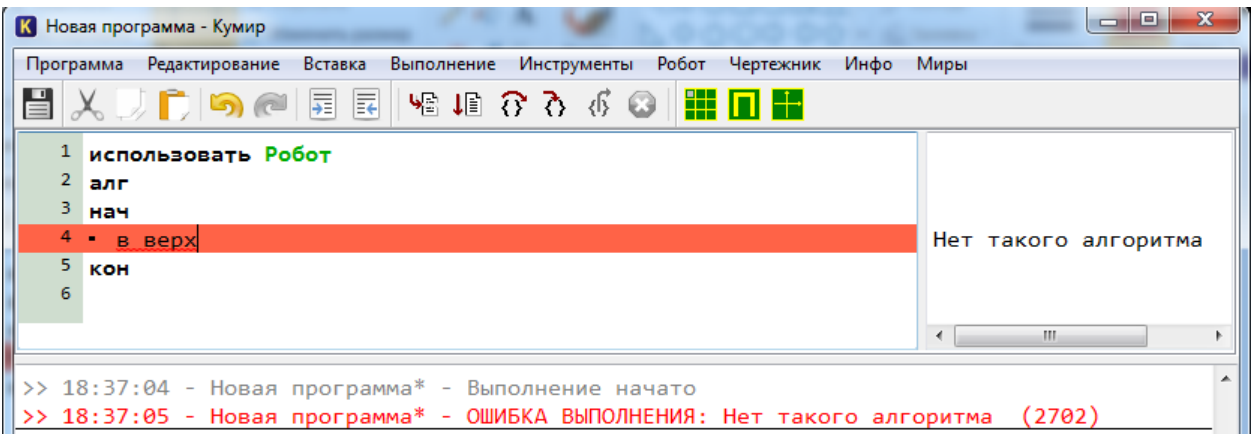

Строка с ошибкой выделена красным цветом.

*Причина:* Робот не может выполнить команду, которая не входит в систему команд исполнителя. *Что делать:* необходимо исправить ошибку в команде.

В данном примере правильно будет не **в верх**, а **вверх.**

# **Отказ**

#### Пример:

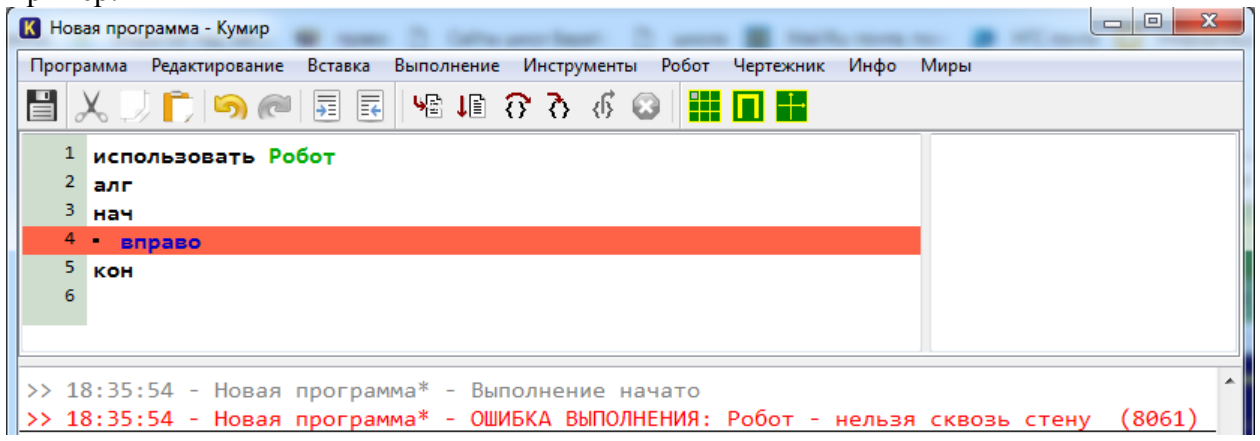

*Причина ошибки:* на поле справа от Робота стоит стена. Робот не может пройти сквозь стену.

*Что делать:* необходимо задать другую команду. В данном примере это может быть команда **влево** или **вверх**. В этих направлениях движения стен нет.

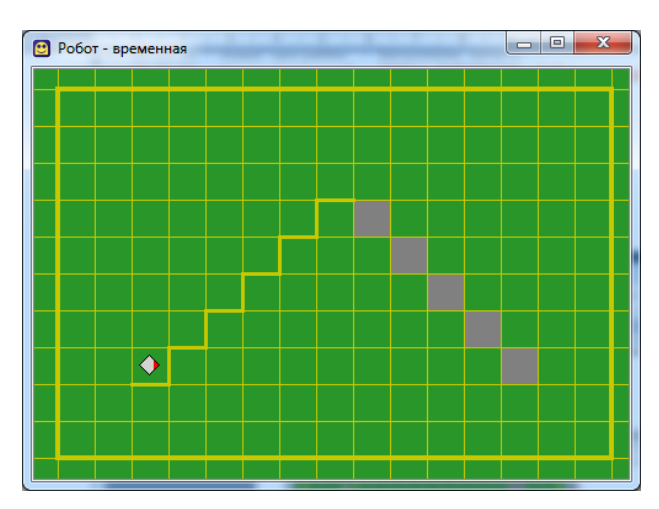

### **Логические ошибки**

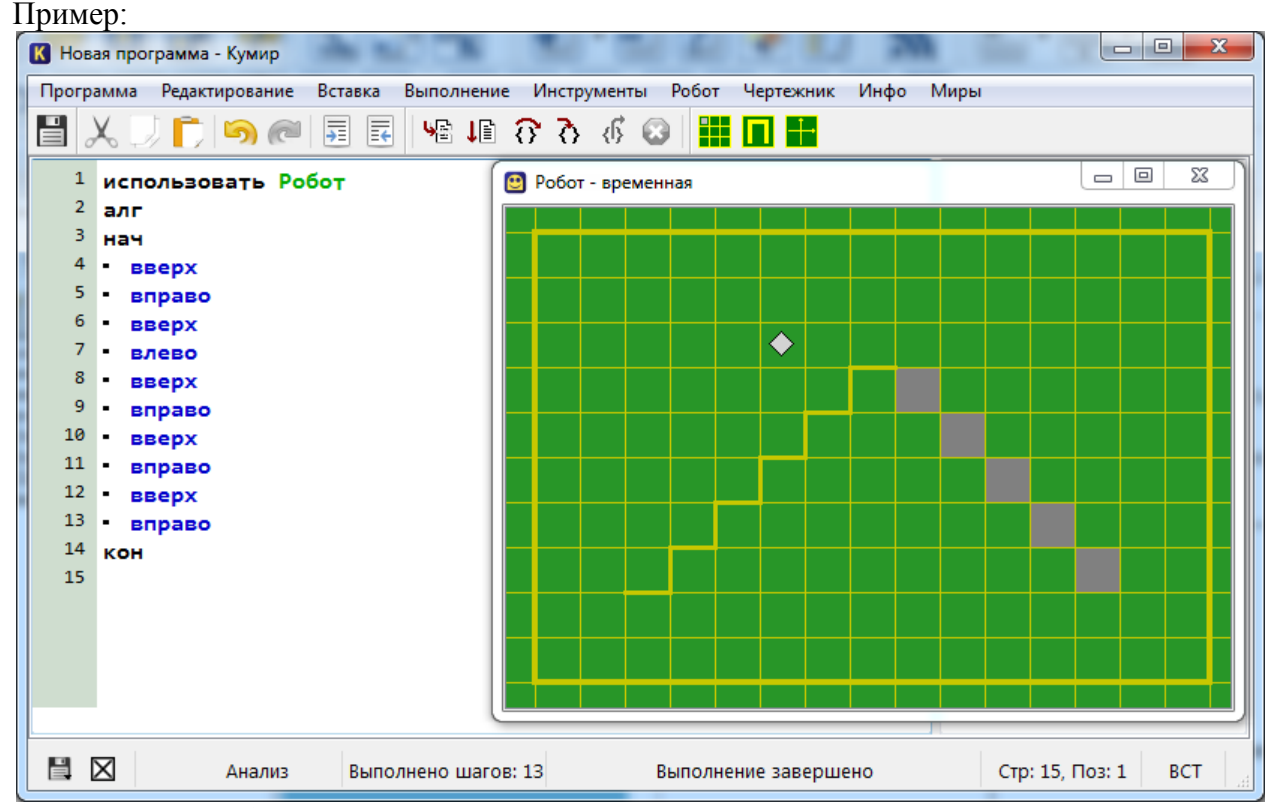

Логические ошибки при выполнении команд никак не выделяются. Код выполняется, но результат не соответствует цели. Для поиска логической ошибки запусти выполнение кода по шагам кнопкой **Шаг**

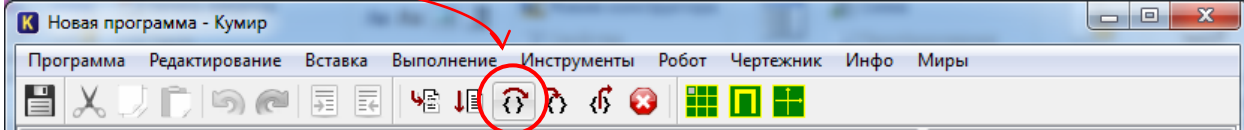

Так можно будет увидеть на каком шаге Робот отклонился от запланированного маршрута.

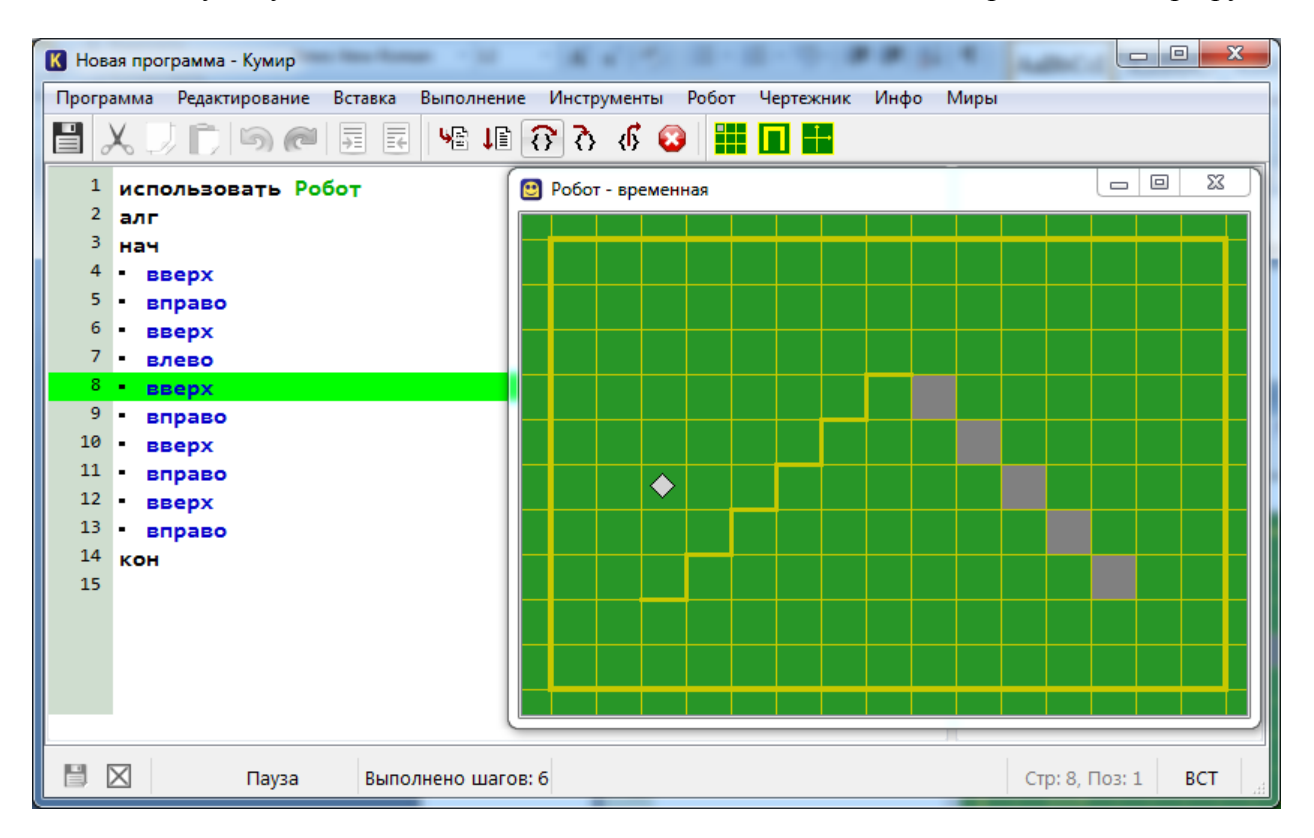